## Cisco Webex Room Series Touch10 Hurtigvejledning CE9.14

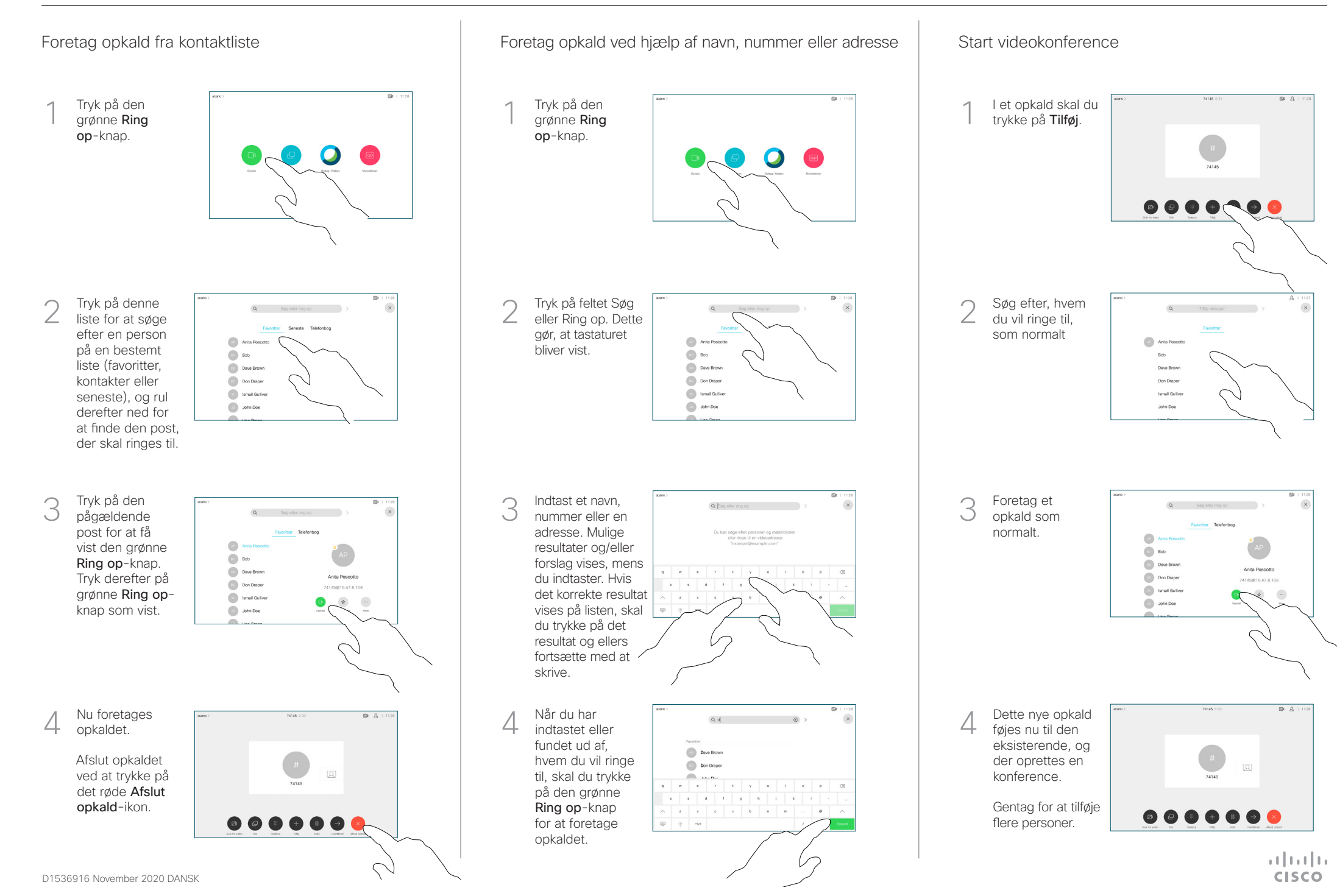

## Cisco Webex Room Series Touch10 Hurtigvejledning CE9.14

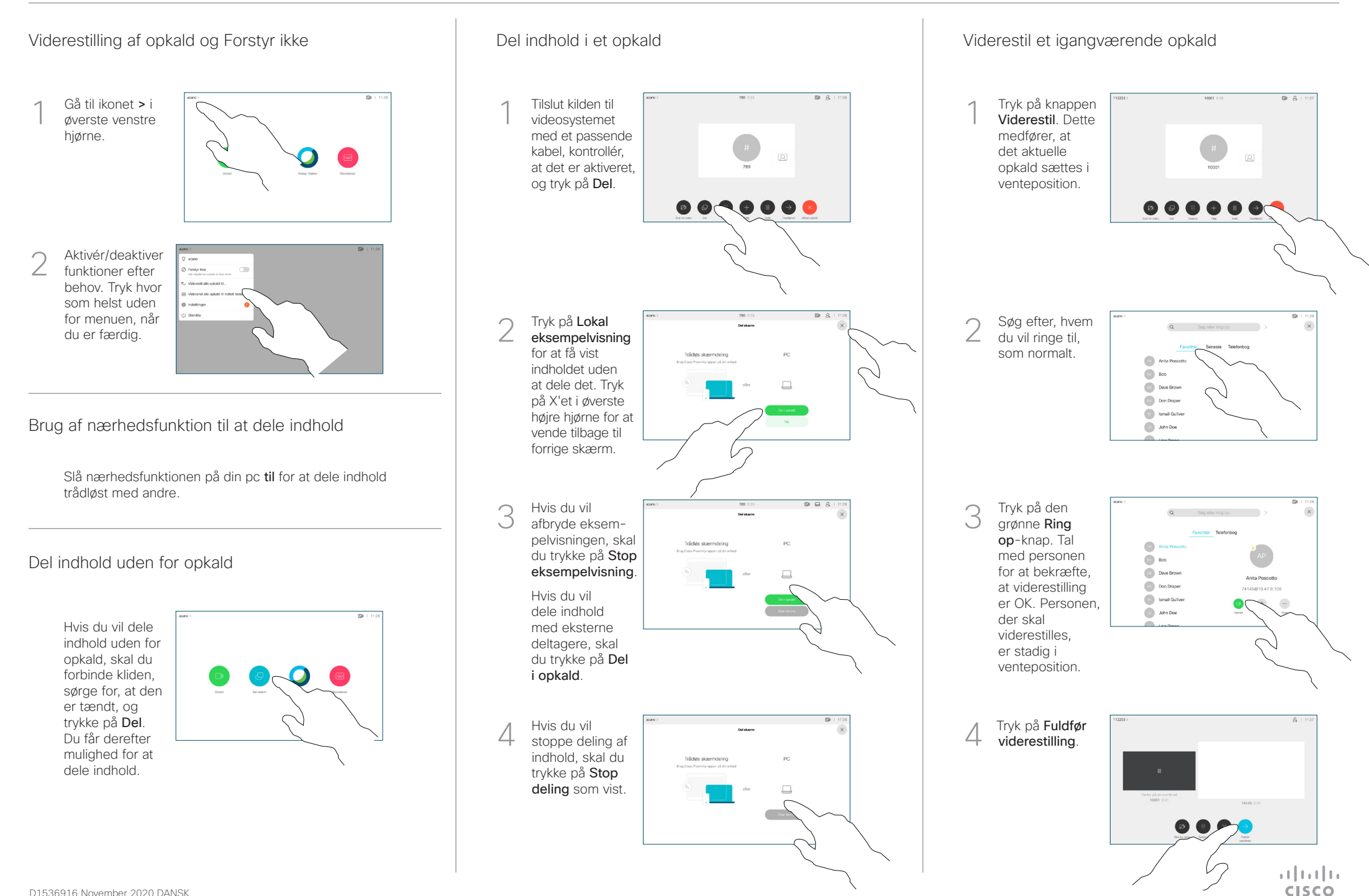